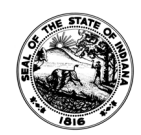

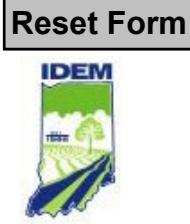

*Please be sure to include the exact spelling of your organization name and matching Federal Identification Number as it is listed with the Indiana Secretary of State.*

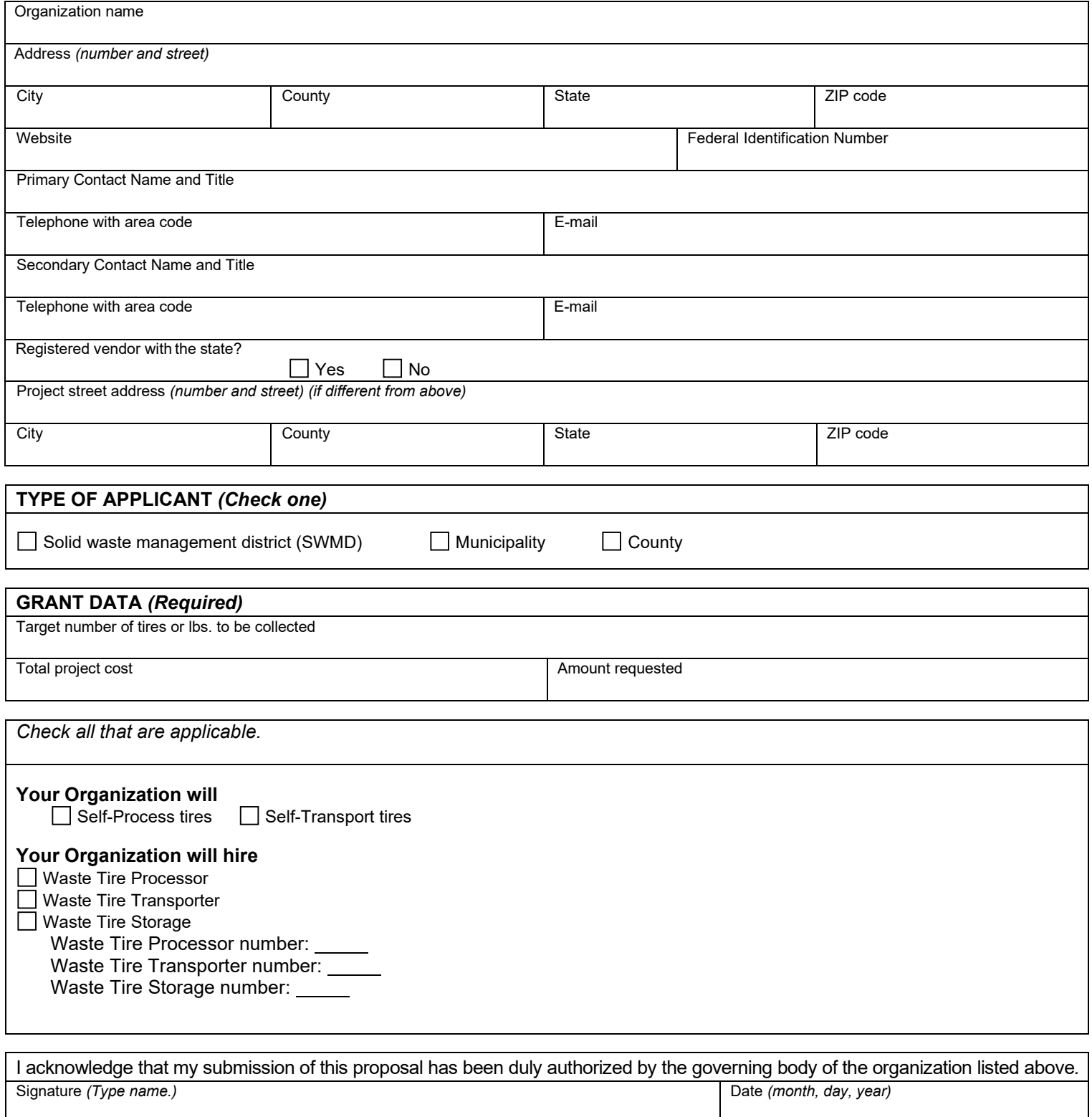

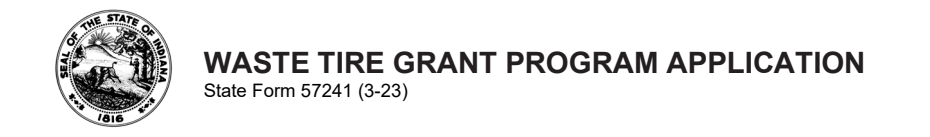

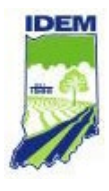

Applications will be evaluated on the criteria listed below. Applicants must provide complete responses to all applicable questions. Incomplete responses may result in a determination that the application is incomplete and, therefore, not eligible for funding**.** All application material must be *typed* and formatted for Microsoft Word or Adobe PDF and submitted via e-mail t[o WasteTireGrants@idem.IN.gov.](mailto:WasteTireGrants@idem.IN.gov) The agency will accept hand-written forms in special circumstances only, such as undue burden for the applicant. Additional sheets may be attached.

1. Provide brief (three to four sentences) summary of your project. What are the primary purchases and goals?

2. What is the need or motivation behind your project?

3. How will the outcomes and effectiveness of the project be **measured**? Measurable outcomes vary, but ideally should be quantifiable measures that document the number of tires removed.

4. What will be the method for evaluating, and, if necessary, modifying project operations during its implementation?